## **Exercice 2** :

La cellule informatique du LTIMK de Kédougou veut informatiser la gestion de la bibliothèque du lycée. Dans cette bibliothèque seuls les enseignants et les élèves peuvent emprunter un livre. Les règles de gestion sont les suivantes :

- $\downarrow$  Pour chaque livre, on doit connaître le code, le titre, l'année de parution, le nom de l'auteur, l'édition et le prix.
- $\downarrow$  Pour chaque abonné on doit connaitre son numéro, son prénom, son nom, adresse, téléphone, date abonnement, email et sa profession.
	- Un abonné peut faire zéro ou plusieurs prêts.
	- Pour chaque prêt, on doit connaît la date (date prêt), date de restitution.
	- Un prêt peut concerner un ou plusieurs livres.
	- Un livre peut concerner zéro ou plusieurs prêts.
	- 1. Établissons le Modèle Conceptuel des Données (MCD)

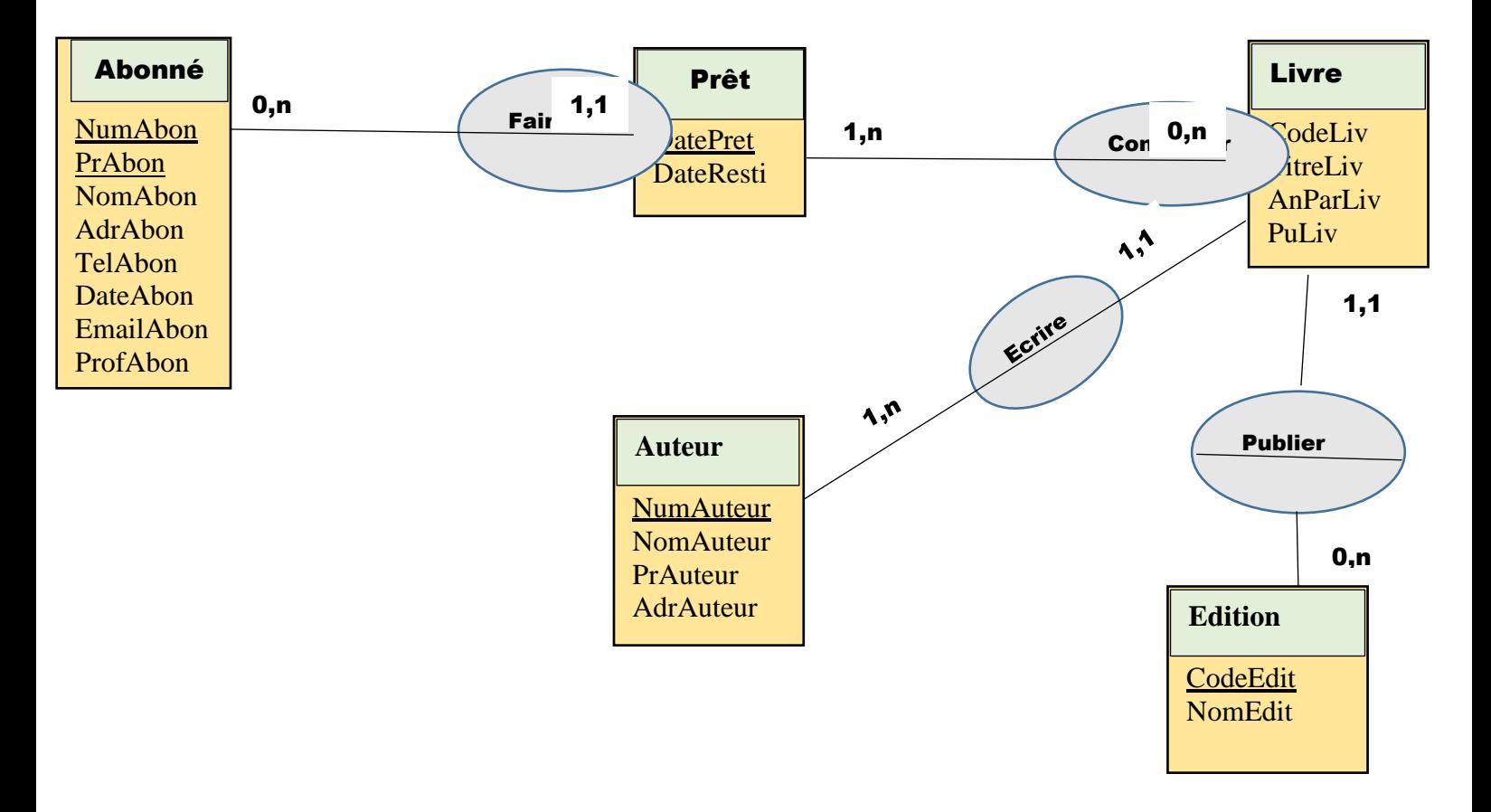

Exercice 3 :

Une auto-école comprend des moniteurs et des véhicules. Elle prépare des élèves à passer un permis de type donné. Les moniteurs donnent des leçons aux élèves ; une leçon possède une durée. Les règles de gestion sont les suivantes :

- Une leçon n'est donnée que par un seul moniteur
- Un élève ne passe qu'un seul type de permis
- Une leçon est donnée que pour un seul élève
- Un élève n'apprend à conduire que sur un seul véhicule
- Établissons le Modèle Conceptuel des Données (MCD)

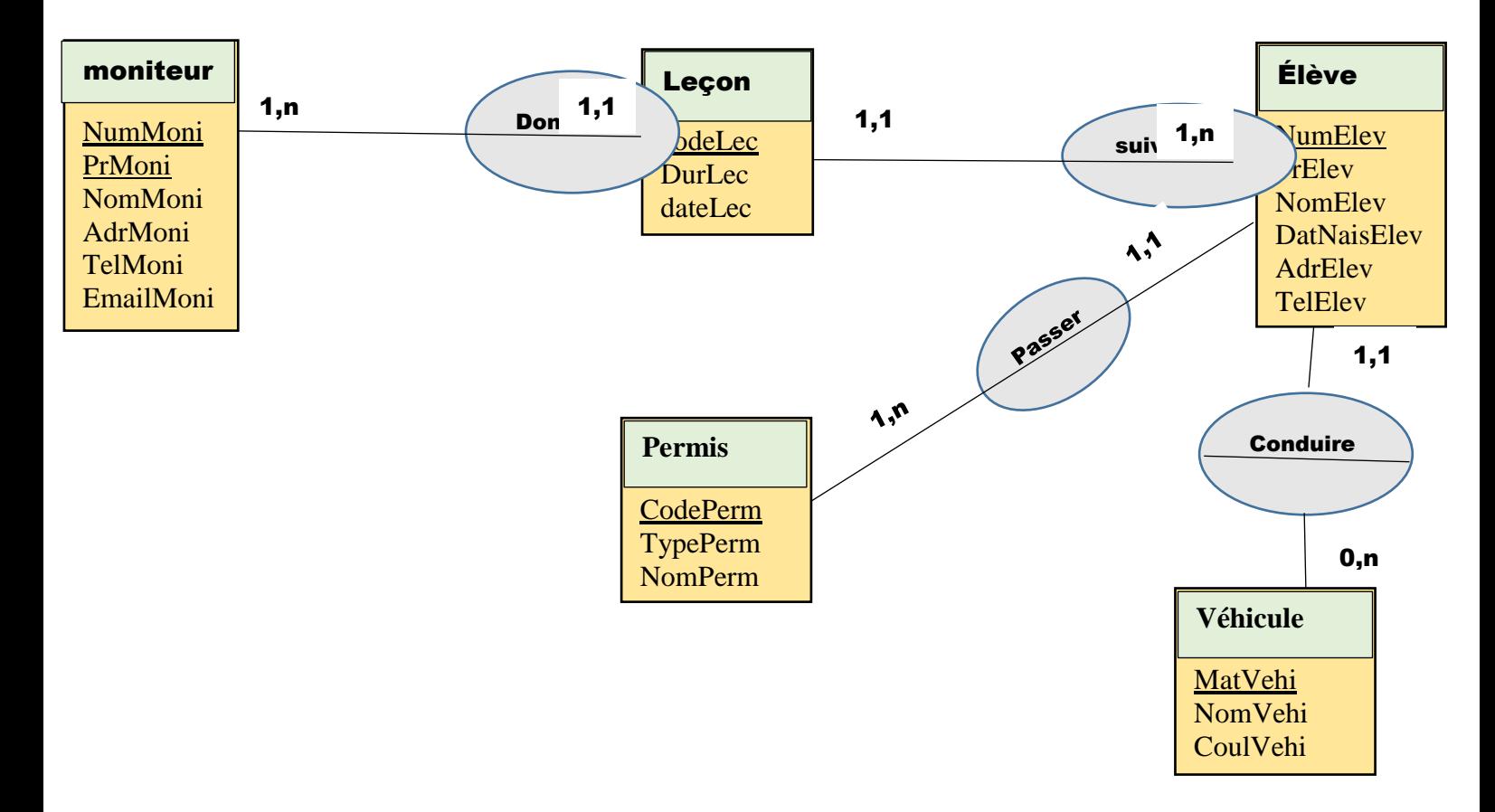